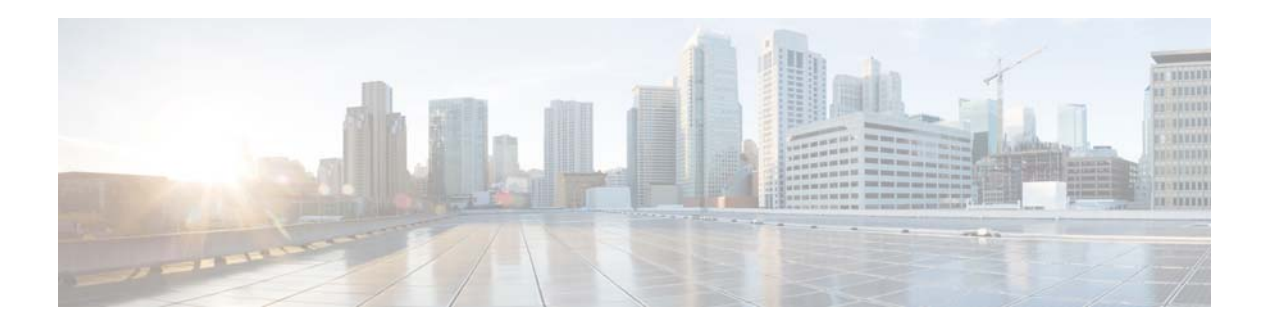

## **V Commands**

This chapter describes the Cisco NX-OS interface commands that begin with V.

## **vpc domain**

To create a virtual port-channel (vPC) domain, use the **vpc domain** command. To remove a vPC domain, use the **no** form of this command.

**vpc domain** *domain-id*

**no vpc domain** *domain-id*

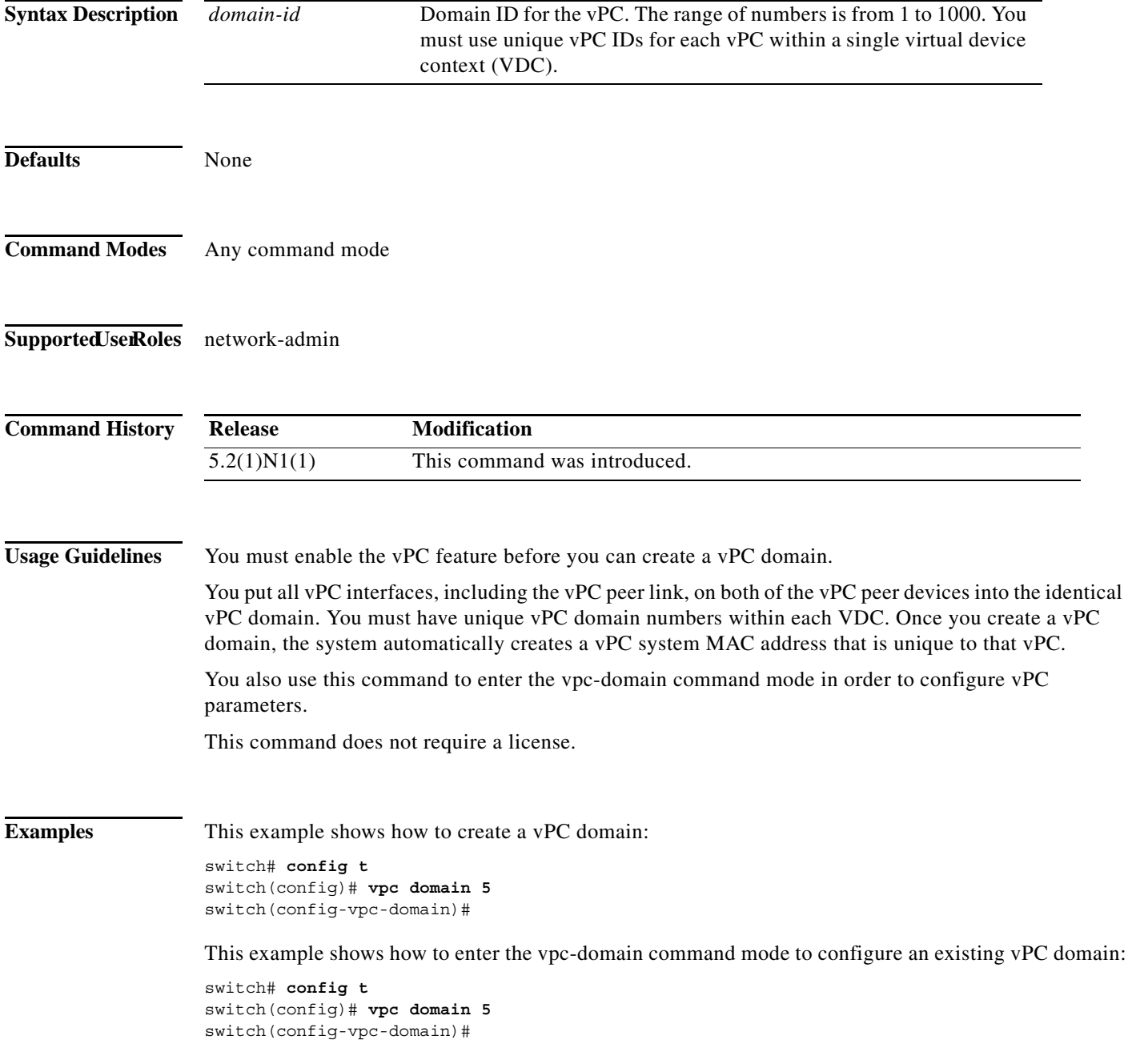

a l

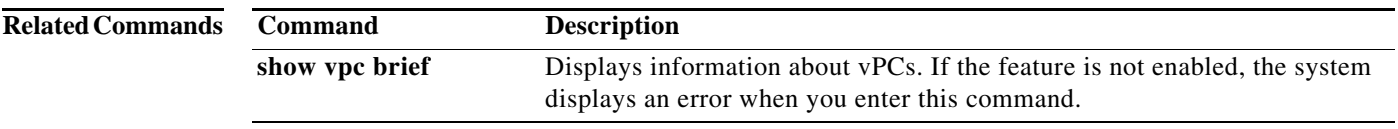

## **vpc orphan-port suspend**

To suspend a vPC orphan port along with vPC ports, use the **vpc orphan-port suspend** command in interface-configuration mode. Use the **no** form of this command to revert to default settings.

## **vpc orphan-port suspend**

**no vpc orphan-port suspend**

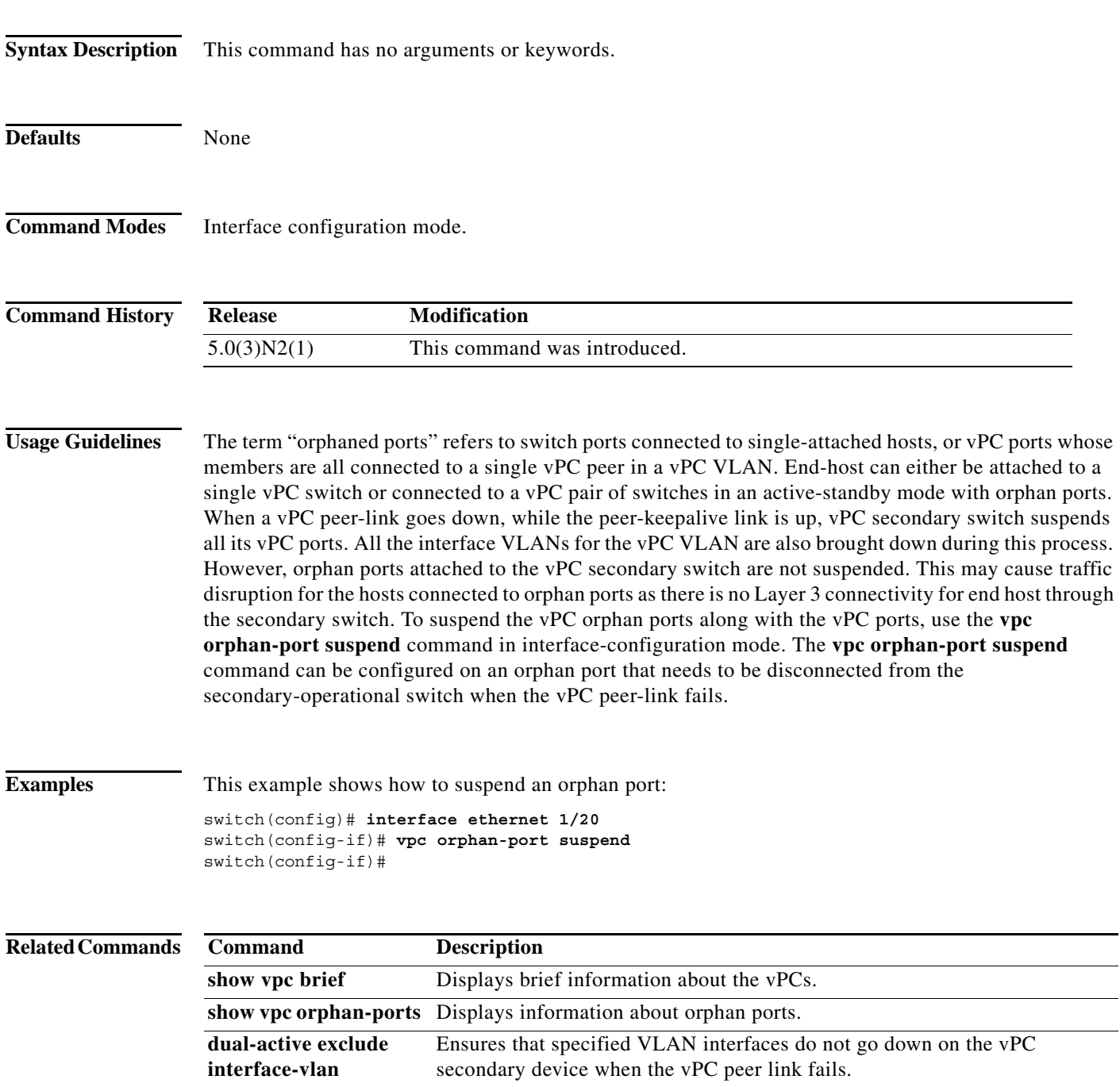